# **Exercise 1:**

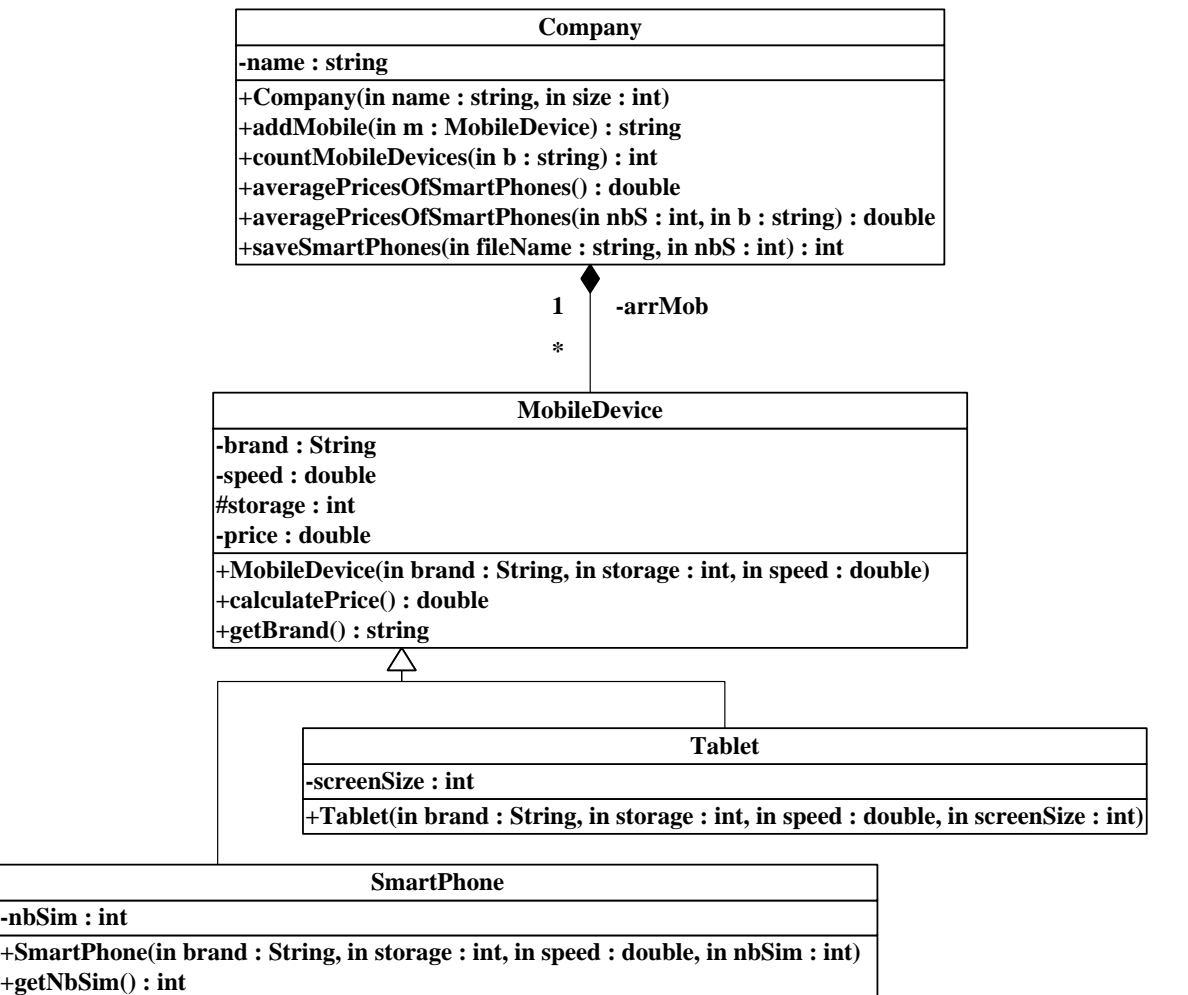

**+SmartPhone(in brand : String, in storage : int, in speed : double, in nbSim : int)**

#### *MobileDevice* class*:*

- o Attributes:
	- *brand*: the brand of the mobile device.
	- *speed:* the speed of the mobile device.
	- *storage*: the storage capacity of the mobile device.
	- *price*: the price of the mobile device.
- o Methods:
	- *MobileDevice(brand: string, storage: int, speed: double)*: constructor
	- *calculatePrice*( ): this method calculates and returns the price of the mobile device. The price is calculated as follows:
		- o *For Smart Phone: price = 1300 + number of sim cards \* 150*
		- o *For Tablet: price = 1300 \* storage+ screen size \* 50*
	- **getBrand():**this method returns the brand of the mobile device.

# *SmartPhone* class

- o Attributes:
	- *nbSim*: the number of SIM cards.
- o Methods:
	- *SmartPhone (brand: string, storage: int, speed: double, nbSim: int)*: constructor.
	- **getNbSim():**this method returns the number of sim cards supported by the smart phone.

# *Tablet* class:

- o Attributes:
	- *screenSize*: the screen size of the tablet.
- o Methods:
	- *Tablet (brand: string, storage: int, speed: double, screenSize: int)*: constructor.

# *Company* class*:*

- o Attributes:
	- *name*: the name of the company.
- o Methods:
	- *Company(name: string, size: int)*: constructor
	- *addMobile(m:MobileDevice*): this method adds the mobile device *m* to the company. It returns the string "Successfully added" if the mobile device *m* is added. Otherwise, it returns "Cannot be added".
	- *countMobileDevices(b:string):* this method counts and returns the number of mobile devices having the brand *b*.
	- *averagePricesOfSmartPhones()*: this method calculates and returns the average price of the smart phones only.
	- *averagePricesOfSmartPhones(nbS:int, b:string):* this method calculates and returns the average price of the smart phones of the brand *b* and having *nbSim* greater than *nbS*.
	- *saveSmartPhones(sp:SmartPhone[], nbS:int):* this method saves the smart phones having *nbSim* greater or equal to *nbS* into the array *sp*, and returns the number of saved objects.

**QUESTION**: Translate into Java code the class *MobileDevice*, the class *SmartPhone,* and the class *Company.*